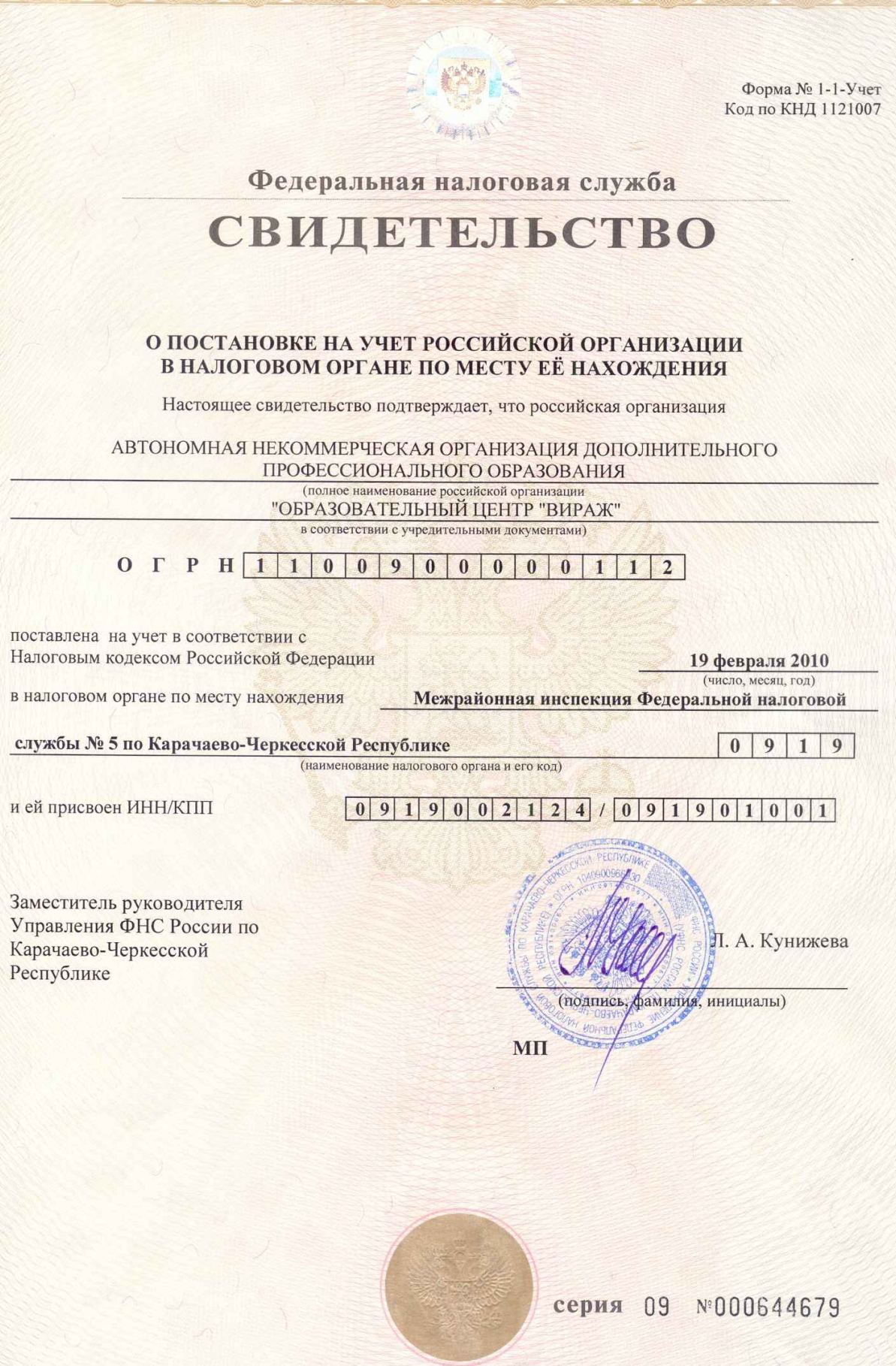

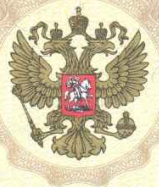

## МИНИСТЕРСТВО ЮСТИЦИИ РОССИЙСКОЙ ФЕДЕРАЦИИ

## **СВИДЕТЕЛЬСТВО**

## о государственной регистрации некоммерческой организации

Автономная некоммерческая организация дополнительного профессионального образования «Образовательный центр «Вираж» (полное наименование некоммерческой организации)

369200, Карачаево-Черкесская Республика, г. Карачаевск,

ул. Коммунистическая, д. 94 (адрес (место нахождения) некоммерческой организации)

Решение о государственной регистрации некоммерческой организации при создании принято «05» февраля 2010 г.

Управление Минюста России по Карачаево-Черкесской Республике (наименование уполномоченного органа, принявшего решение о государственной регистрации)

Запись о некоммерческой организации внесена в Единый государственный

реестр юридических лиц «19» февраля 2010 г. за основным государственным

регистрационным номером:

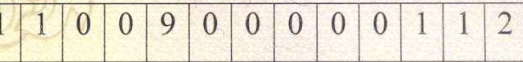

Начальник Управления Минюста России (должность уполномоченного лица органа, по Карачаево-Черкесской Республике принявшего решение о государственной регистрации)

Учетный №  $\Omega$  $\mathbf{Q}$  $\overline{4}$  $\Omega$ 5  $\Omega$  $\Omega$ 3  $\overline{4}$ 

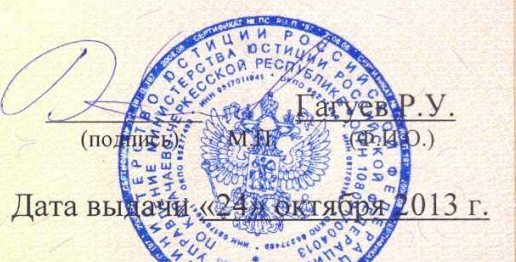

Ранее выданные документы: свидетельство о государственной вегистрации некоммерческой организации от «02» марта 2010 г. и устав утвержденный «07» октября 2009 г. не применяются в связи с выдачей настоящего свидетельства и устава.